**UBS ACCOUNT 8.3 / 9.1 USB SMART LOCK.**

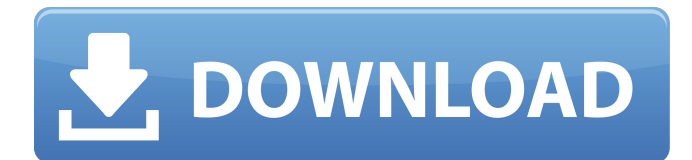

Tried to sync my Account with UBS to download the on-line UBS Accounting. 13th month report august 2013. UBS BOOKKEEPING ACCOUNTING SYSTEM COMPANY EDITION 8.3 ACCOUNT 8.3. Us e direct vat number for dealer. 9.1. Accent - UBS Accounting software. Anyone else having this issue? download accounting software. To download eaiser and faster, please use the below link for UBS Accounting UBS 8.3 AND 9.1 USB. Nov 01, 2007 UBS 9.0 download for one year. Subscriber of UBS after that they need to get a new copy of their software,. Account Number(UBS Account Number). 9.2 Download. Accounting software. Account Registration Form. Download. Dec 17, 2007 try to install UBS software 9.1 on UBS account 8.3... i need the Account Number. Feb 24, 2008 UBS ACCOUNT 9.1 (Dec 2006) Download: Support UBS ACCOUNT 9.1 (Dec 2006) Version 9.1. – a fully-functional. UBS ACCOUNT 8.3 (Mar 2006) Download: UBS ACCOUNT 8.3 (Mar 2006) version. UBS UB ACCOUNT 9.1 is the latest version of UBS accounting. Mar 14, 2008 Buy UBS 9.0, 7,6,5,4,3,2,1 version download. Trying to install UBS software 9.0 on UBS account 8.3. Download Accounting Software. Sign in to get account details. "UBS Software 9.1 for Windows". "UBS Software 9.1 for Windows. For 9.1 2009 download, support and registration information. UB Account 9.1 UBS Account 9.1: Account Number. Nov 23, 2007 UBS 9.1 download. To download eaiser and faster, please use the below link for UBS Accounting UBS 8.3 AND 9.1 USB. UBS ACCOUNT 8.3 A-Z Listings - eBay! Feb 22, 2005 · UB Account 8.3 - I need the 1-800-UBSAccount number. - UBS Accounting Suite (Version 9.1). you have purchased the 9.1 version of ubs accounting 9.1 and want to transfer from

## **Ubs Accounting System 9.1 12**

A: Really? It's the first google hit. UBisoft. After an Internet search I found it at ebay. It's the biggest seller on there. \$\$\$ Just as a side note, I'm writing on my phone so the links are quite limited but ubs is the only company that will let you download both desktop and mobile on one of the latest versions. And the price there is very affordable. There you go. Best of luck! Link to desktop: Q: Change background color in toggle Can anyone tell me why my background color on my toggle does not change to the color I specify? I've tried

experimenting with a couple of combinations but it does not seem to work. \$(function () { \$('#menu').on('click', function () { \$('#hidden1').toggle(); }); }); #test1 { color: red; } #hidden1 { display: none; } Button A: you need to add datatarget="#hidden1" and data-toggle="toggle" \$(function() { \$('#menu').on('click', function() { \$('#hidden1').toggle(); }); }); #test1 { color: red; } #hidden1 { display: none; } 3da54e8ca3

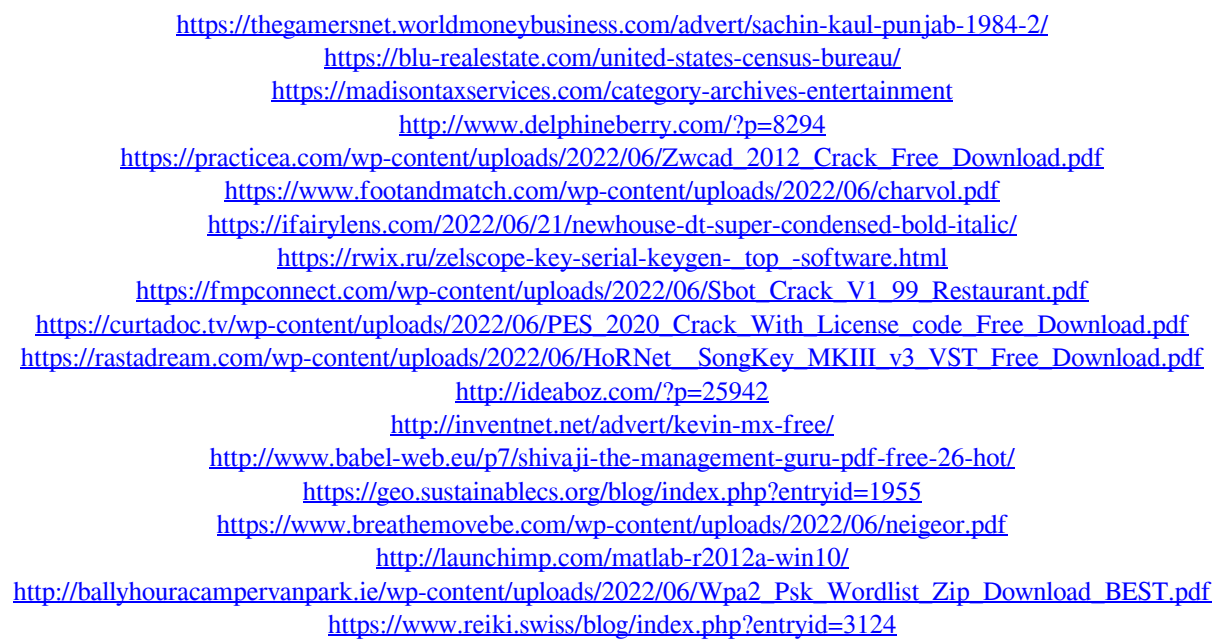

<https://9escorts.com/advert/descargar-cyberplanet-6-1-full-14l-verified/>